# **Access Keys Will Kill You**

#### **Before You Kill The Password**

**Loïc Simon**

#### Who Am I?

- Loïc Simon
- Principal Security Engineer @ NCC Group
- Author of Scout<sub>2</sub>
	- Security Auditing Tool for AWS environments
		- Static analysis of AWS resources
		- Security-oriented views of key resources
- Author of AWS-recipes
	- Repository of various tools and policies

## What is that all about?

- Goal
	- Present hardening solutions for AWS environments that I have recommended and implemented
	- Demonstrate how accessible such solutions are when using the right policies and tools
- Agenda
	- Passwords, Access Keys, and Security
	- Fun with IAM Policies
	- Tools

# Passwords, Access Keys, and Security

#### Outside of the cloud…

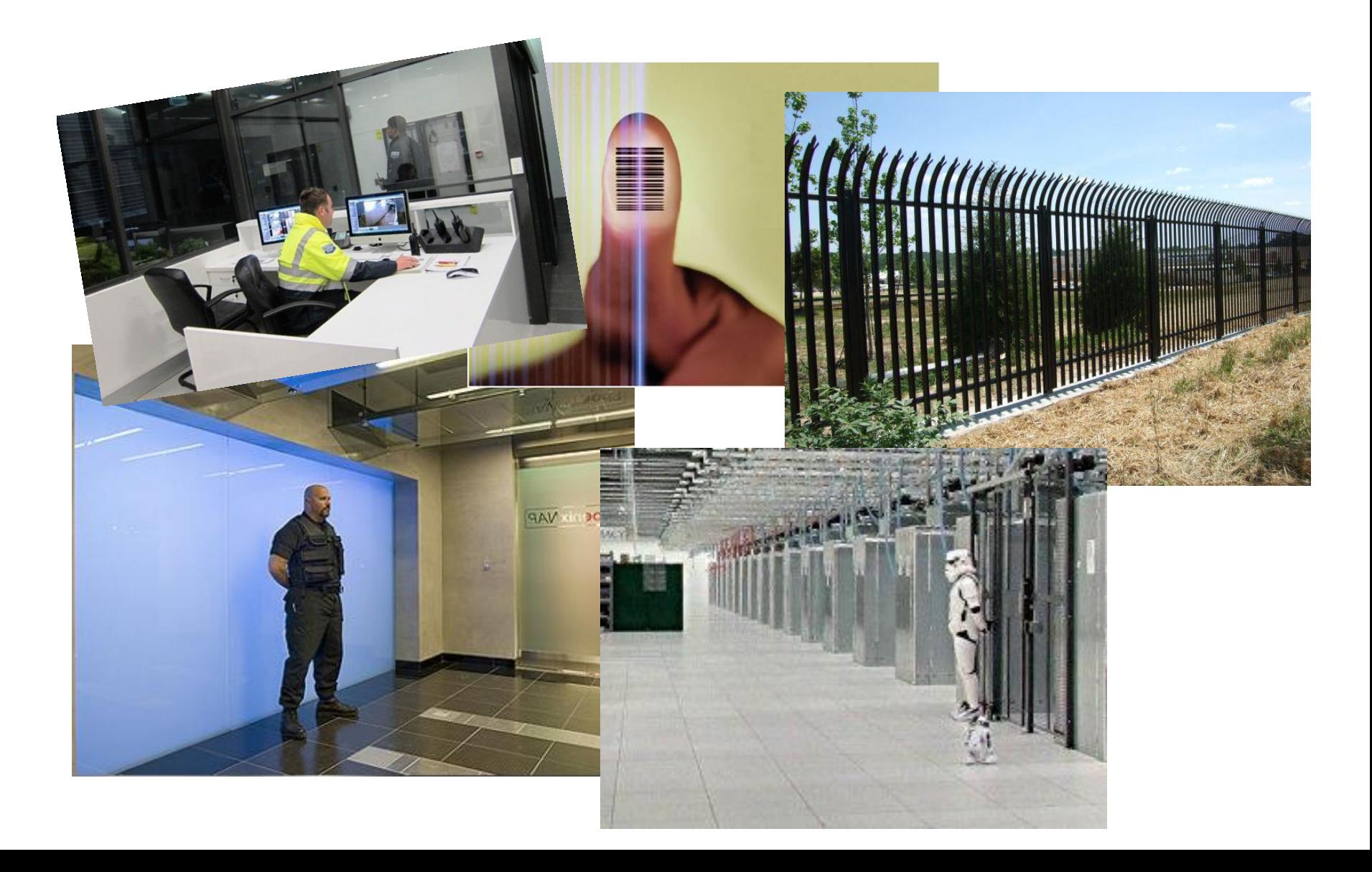

#### In the cloud…

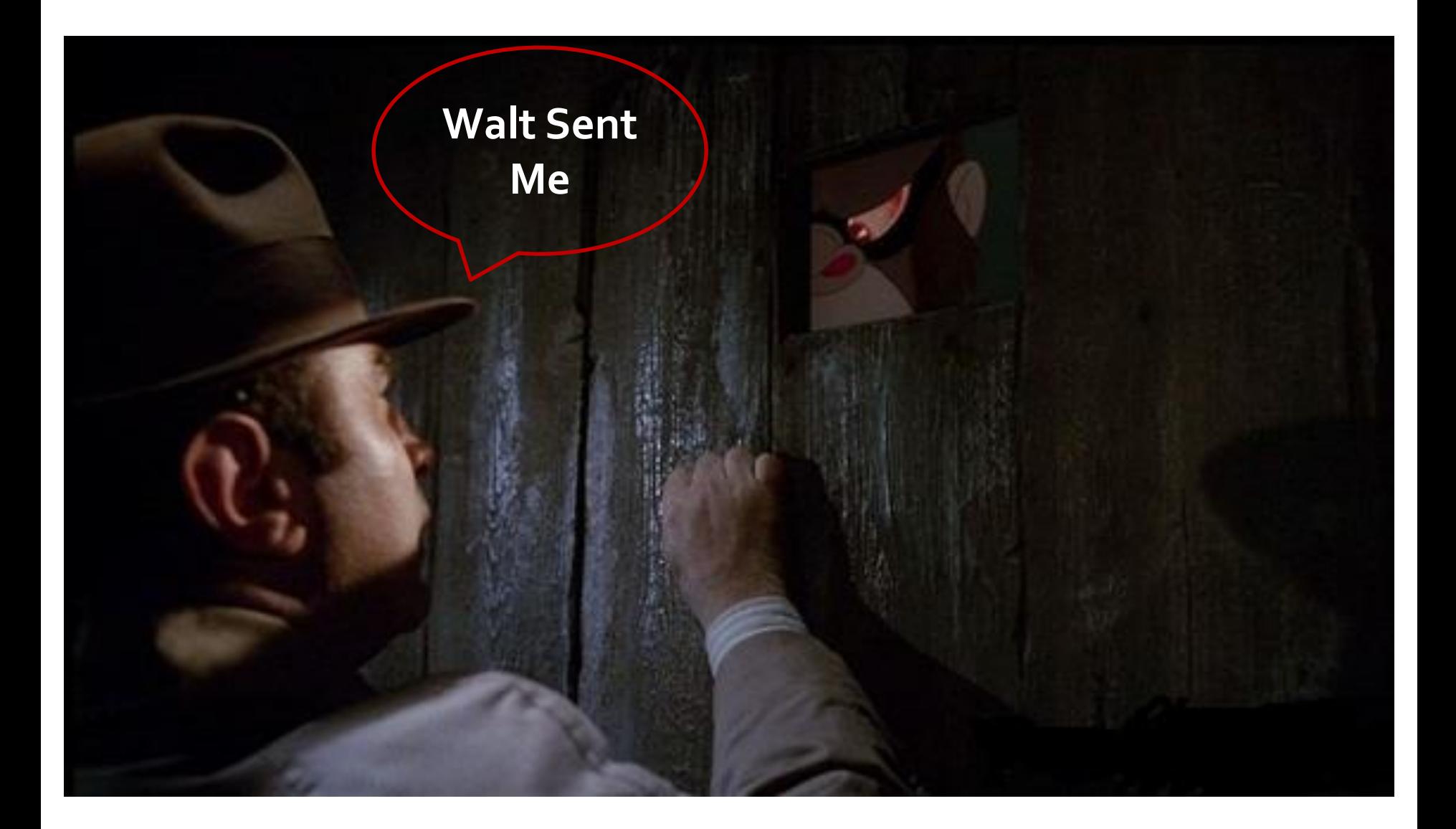

## In the cloud…

- Infrastructure management via web app
	- Credentials give you access to **\*everything\***
		- Stored data
		- Databases
		- Application servers
		- Firewall configuration
		- Logging and monitoring

```
• …
```
#### In the cloud…

- Different security model than on premises
	- Strong access controls are available
- Apply as many layers of defense as possible
	- **Require MFA**
	- Have short session timeout
	- IP-based restrictions
	- Require use of TLS

#### Authentication in AWS

- Identity and Access Management (IAM)
	- AWS' "directory" (users and groups)
	- AWS' access controls (done via policies)
	- IAM credentials valid until user deletes/changes them
- **Security Token Service (STS)** 
	- Issues temporary, limited-privilege credentials
	- STS credentials valid between 15 minutes and 36 hours

## Authentication in AWS

- Web Console
	- Account ID if using IAM
	- Username
	- Password

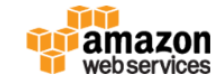

c

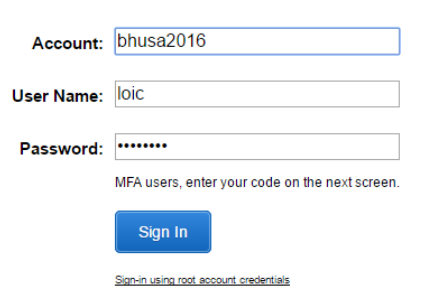

A https://us-east-1.signin.aws.amazon.com/oauth?SignatureVersion=4&X-Amz-Al-

- Tools via the API
	- Long Lived IAM Credentials (AKIA…)
		- AWS Access Key ID
		- AWS Secret Access Key

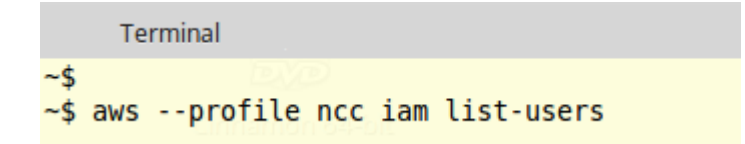

## Passwords vs Access Keys \*

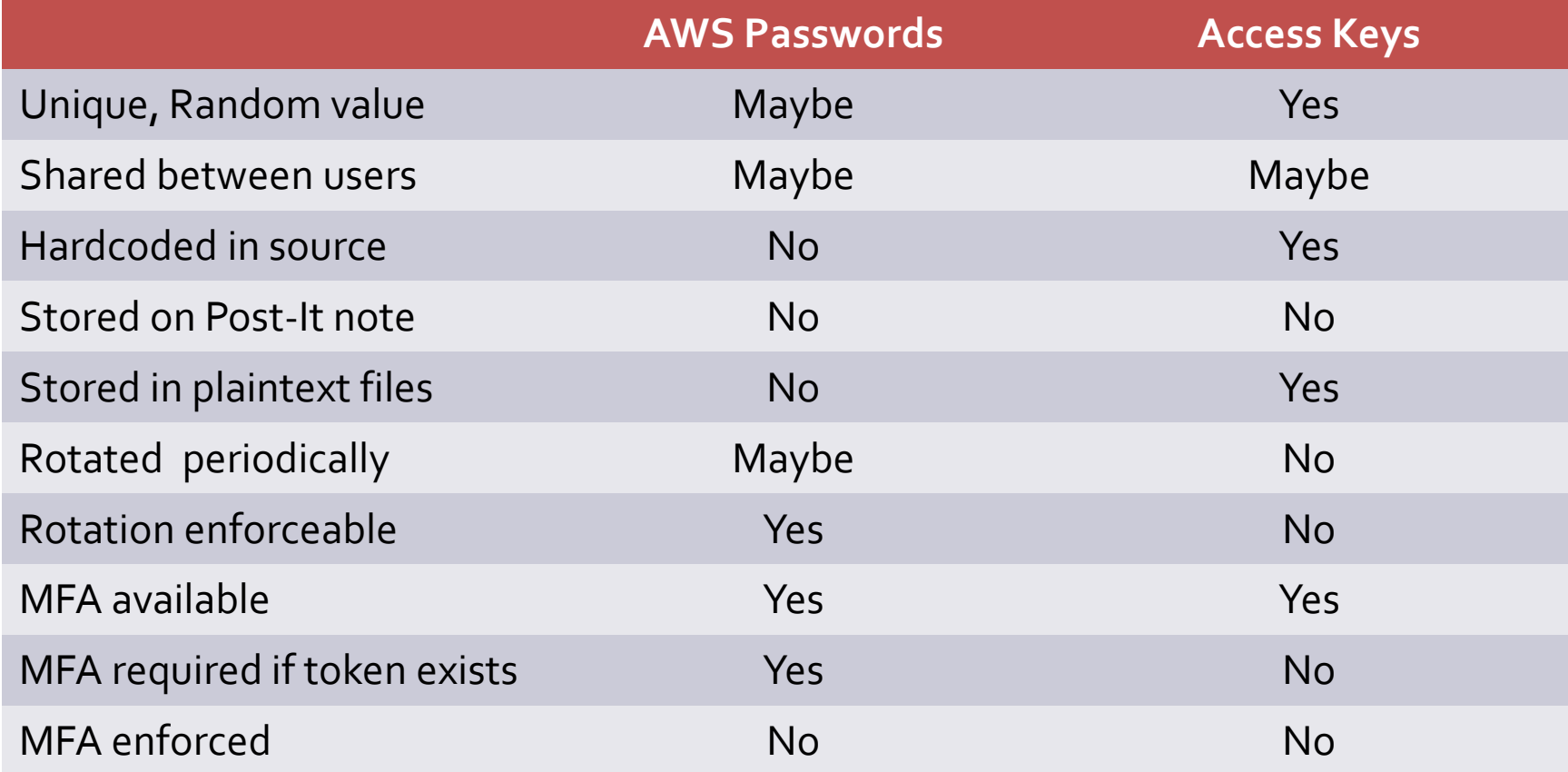

\* Based on past security assessments

## Passwords vs Access Keys \*

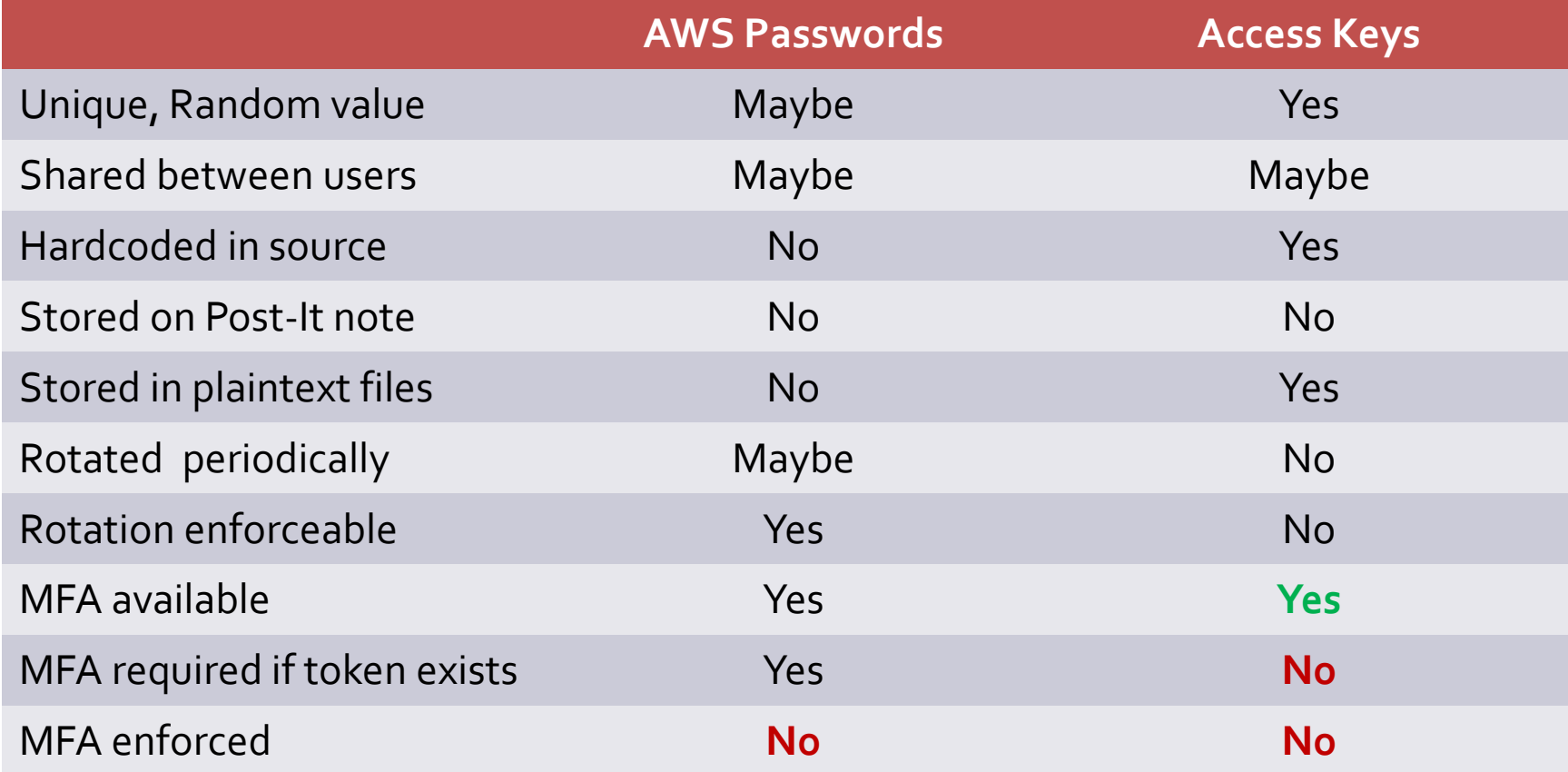

\* Based on past security assessments

#### Passwords vs Access Keys \*

- AWS admins have decent behavior password-wise
	- Use a password manager
	- MFA enabled as part of onboarding process
- Access keys are the weakest link
	- Found everywhere
		- Github
		- Internally accessible configuration files
		- Baked into public binaries
		- Stored on laptops under ~/ aws/credentials

\* Based on past security assessments

#### MFA with Access Keys

- Require all human users to use MFA
- Regardless of how they access the API
	- Password-based authentication
		- Just create an MFA device
		- Problem: user may disable and delete MFA device if authorized
	- Access key-based authentication
		- Need to create and apply a policy
		- The policy will address the above problem

## Authentication in AWS (with MFA)

- Web Console
	- Account ID if using IAM
	- Username
	- Password
	- MFA code
- Tools via the API
	- STS: long-lived credentials
		- AWS Access Key ID (AKIA…)
		- AWS Secret Access Key
		- MFA Code
	- All other services: short Lived Credentials
		- AWS Access Key ID (ASIA…)
		- AWS Secret Access Key
		- Session Token

Authentication in AWS (with MFA)

#### Long lived credentials + MFA code =

#### Short lived credentials

- Long lived credentials
	- AWS Access Key ID (AKIA...) + AWS Secret Access Key
	- Username + Password
- Short lived credentials
	- AWS Access Key ID (ASIA...)
	- AWS Secret Access Key
	- Session Token

# Fun with IAM policies

I love writing IAM policies. I love writing IAM policies. I love writing IAM policies. I love writing IAM policies. I love writing IAM policies. I love writing IAM policies. I love writing IAM policies.

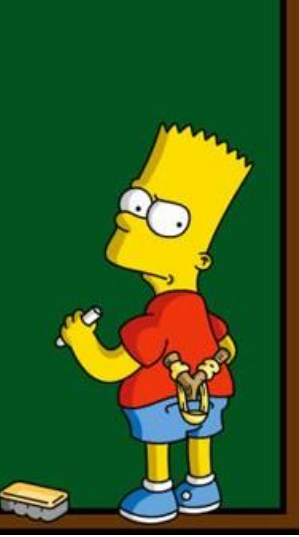

യയയ,3ളർജ്ജിക,രണ്ണ

#### Reminder about IAM policies

- Policy
	- Set of permissions defined as a list of statements
	- JSON
- Statement
	- Rule defined by
		- Effect: Allow or **Deny**
		- Action
		- Resource: object the action applies to
		- **Condition**

#### Reminder about IAM policies

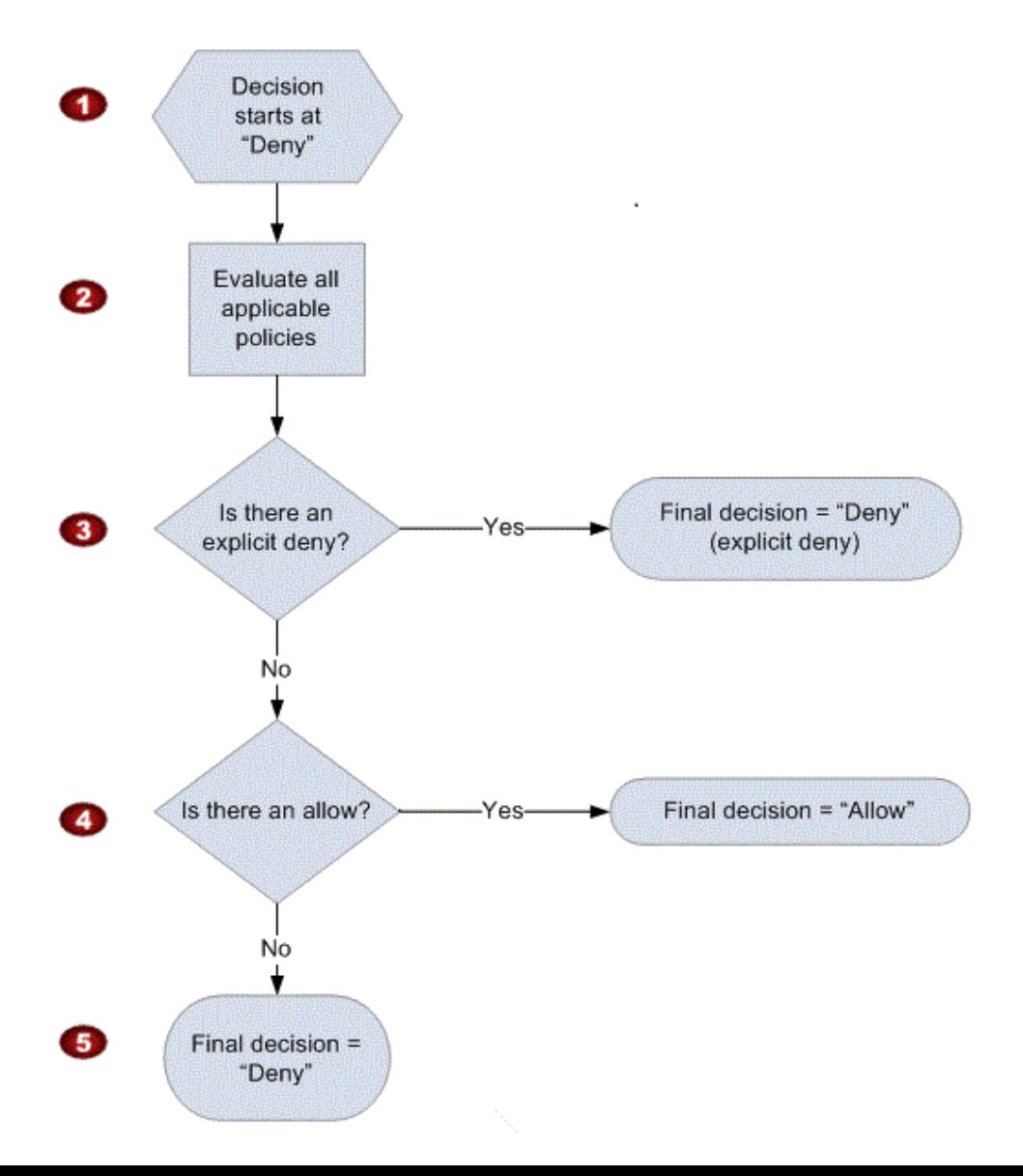

- Use the Deny effect
- Deny all actions
- Use conditions
	- aws: MultiFactor Auth Present (Existence)
	- aws:MultiFactorAuthAge (Duration)

```
"Version": "2012-10-17",
"Statement": [
  {
    "Effect": "Deny",
    "Action": "*",
    "Resource": "*",
    "Condition": {
      "Null": {
        "aws:MultiFactorAuthAge": "true"
      }
    }
  },
  {
    "Effect": "Deny",
    "Action": "*",
    "Resource": "*",
    "Condition": {
      "NumericGreaterThan": {
        "aws:MultiFactorAuthAge": "28800"
     }
    }
  }
]
```
{

}

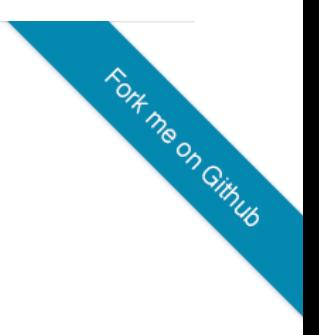

```
{
  "Version": "2012-10-17",
  "Statement": [
    {
     "Effect": "Deny",
     "Action": "*",
     "Resource": "*",
     "Condition": {
       "Null": {
         "aws:MultiFactorAuthAge": "true"
        }
      }
    },
    {
     "Effect": "Deny",
     "Action": "*",
     "Resource": "*",
     "Condition": {
       "NumericGreaterThan": {
         "aws:MultiFactorAuthAge": "28800"
       }
     }
    }
  ]
}
                                                               If the key "MultiFactorAuthAage" 
                                                               does not exist
```

```
{
 "Version": "2012-10-17",
 "Statement": [
   {
     "Effect": "Deny",
     "Action": "*",
     "Resource": "*",
     "Condition": {
      "Null": {
        "aws:MultiFactorAuthAge": "true"
       }
     }
   },
   {
     "Effect": "Deny",
     "Action": "*",
     "Resource": "*",
     "Condition": {
      "NumericGreaterThan": {
        "aws:MultiFactorAuthAge": "28800"
       }
     }
   }
  ]
}
                                                         If the key "MultiFactorAuthAage" 
                                                         does not exist
                                                        If the value of "MultiFactorAuthAage" 
                                                        is more than 8 hours (28800 seconds)
```
- Use "Category" groups
	- AllUsers
		- Every single IAM user
	- AllHumanUsers
		- Every IAM user associated with a human
	- AllServiceUsers \*
		- Every IAM user used by a service

\* Hopefully empty

- Use "Category" groups
	- AllUsers
		- Every single IAM user
	- AllHumanUsers
		- Every IAM user associated with a human
	- AllServiceUsers \*
		- Every IAM user used by a service

Enforce MFA

\* Hopefully empty

- Create the AllHumanUsers group
- Place all human users in the AllHumanUsers group
- Attach Policy#1 to this group

- Create the AllHumanUsers group
- Place all human users in the AllHumanUsers group
- Attach Policy#1 to this group

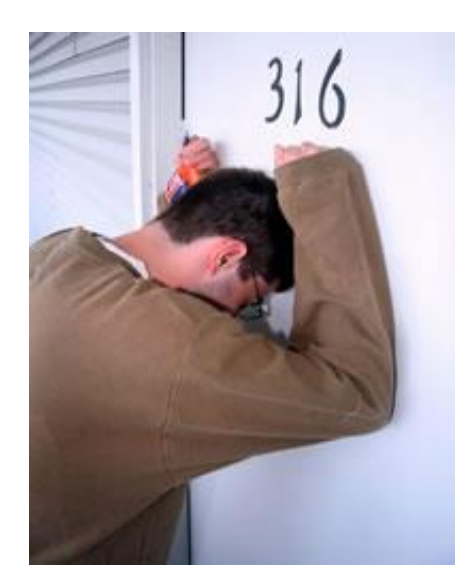

- Nothing works anymore, you're secure !
	- Need to deploy MFA-protected API access slowly…

## Policy#1: Enforce MFA

- Works
- May be too restrictive for some AWS users
	- All IAM management must be done by IAM admins
- Credentials generated on a limited number of machines
	- IAM Admin's computers

#### Better workflow?

- **Suggestion** 
	- Admin creates new IAM users
	- Admin generates a temporary password for that user
	- User connects and changes their password
	- User enrolls in MFA on their own
		- User cannot access other services until they authenticate with MFA
	- User logs out, logs in, and can access other services
- Advantages
	- Admin never knows user chosen/generated credentials
	- Users can manage their own credentials

#### Better workflow?

#### **Requirements**

- Need two new IAM policies
	- Policy#2: management of credentials
		- Only for the authenticated user
	- Policy#3: new MFA enforcement policy
		- Looser to allow MFA enrolment

#### Policy#2: credentials management

```
{
                                                                                        Fort me on Gimub
 "Version": "2012-10-17",
 "Statement": [
   {
     "Effect": "Allow",
     "Action": [
       "iam:*AccessKey*",
       "iam:*Password",
       "iam:*MFADevice*",
       "iam:UpdateLoginProfile"
     ],
     "Resource": "arn:aws:iam::AWS_ACCOUNT_ID:user/${aws:username}"
   },
   {
     "Effect": "Allow",
     "Action": [
       "iam:CreateVirtualMFADevice",
       "iam:DeleteVirtualMFADevice"
     ],
     "Resource": "arn:aws:iam::AWS_ACCOUNT_ID:mfa/${aws:username}"
   }
  ]
}
```
#### Policy#2: credentials management

```
"Version": "2012-10-17",
"Statement": [
  {
   "Effect": "Allow",
   "Action": [
     "iam:*AccessKey*",
     "iam:*Password",
     "iam:*MFADevice*",
     "iam:UpdateLoginProfile"
    ],
   "Resource": "arn:aws:iam::AWS_ACCOUNT_ID:user/${aws:username}"
  },
  {
   "Effect": "Allow",
    "Action": [
     "iam:CreateVirtualMFADevice",
     "iam:DeleteVirtualMFADevice"
```
{

],

}

]

}

"Resource": "arn:aws:iam::AWS\_ACCOUNT\_ID:mfa/\${aws:username}"

**Fort me on Gimub** 

#### Policy#2: credentials management

- Authorizes users to
	- Manage their passwords
	- Manage their access keys
	- Manage their MFA devices
- For readability, this policy uses wildcard
	- Expand the list of actions when creating the policy

## Policy#3: MFA enforce

```
{
                                                         {
                                                                                                Fort me on Gimub
 "Version": "2012-10-17",
                                                              "Effect": "Deny",
 "Statement": [
                                                              "NotAction": [
    {
                                                                "iam:ChangePassword",
     "Effect": "Deny",
                                                                "iam:CreateVirtualMFADevice",
     "NotAction": [
                                                                "iam:EnableMFADevice",
       "iam:ChangePassword",
                                                                "iam:GetUser",
       "iam:CreateVirtualMFADevice",
                                                                "iam:ListMFADevices",
       "iam:EnableMFADevice",
                                                                "iam:ListUsers",
       "iam:GetUser",
                                                                "iam:ListVirtualMFADevices"
       "iam:ListMFADevices",
                                                              ],
                                                              "Resource": "*",
       "iam:ListUsers",
       "iam:ListVirtualMFADevices"
                                                              "Condition": {
                                                                "NumericGreaterThan": {
     J_{I}"Resource": "*",
                                                                  "aws:MultiFactorAuthAge": "28800"
     "Condition": {
                                                                }
       "Null": {
                                                               }
         "aws:MultiFactorAuthAge": "true"
                                                             }
       }
                                                           ]
     }
                                                         }
   },
```
## Policy#3: MFA Enforce

#### Deny NotAction [list] instead of Deny Action \*

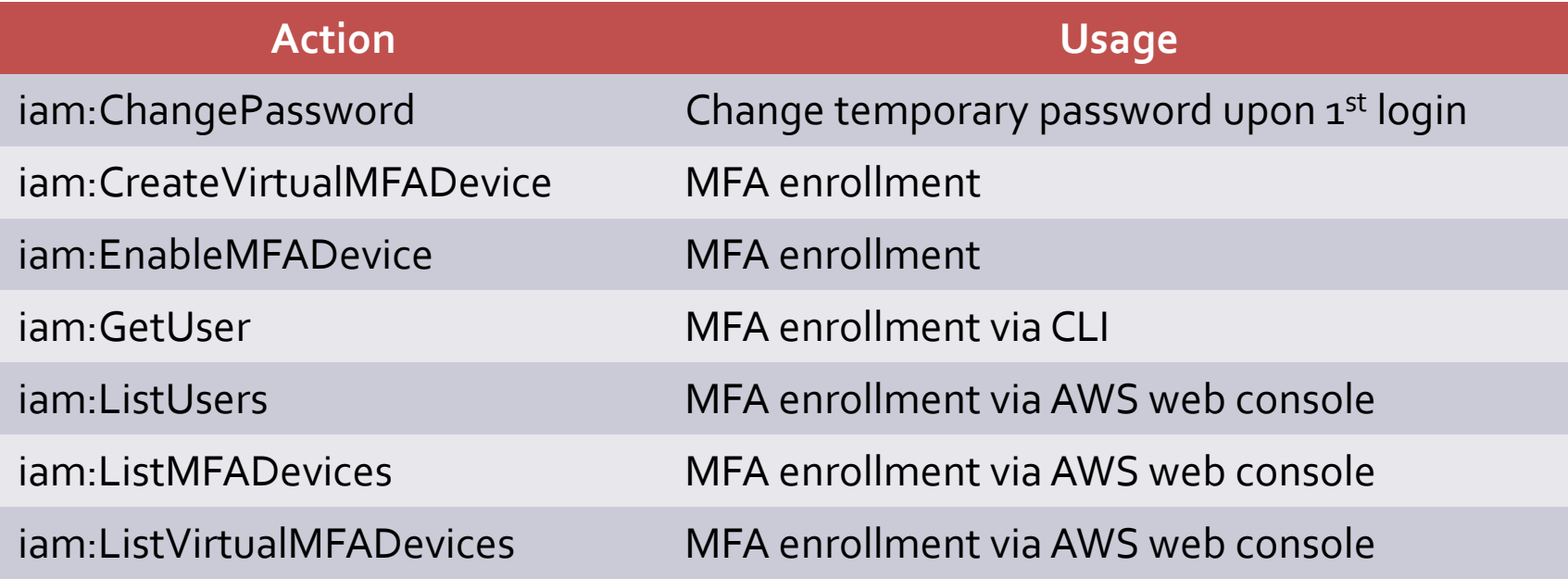

• Same MFA conditons as policy#1

## Policy#3: MFA Enforce

- Trust Of First Use
	- Gaps compared to strict policy#1
		- 1st login
		- When MFA is disabled
	- To prevent gap #2, forbid deleting and disabling MFA
		- Infrequent request
		- Require an IAM admin to do that on behalf of user

# Tools

### Tool#1: Enable MFA

- **Requirements** 
	- Already configured long-lived credentials for CLI
- Usage
	- \$ git clone <https://github.com/nccgroup/AWS-recipes.git>
	- \$ cd AWS-recipes/Python
	- \$ pip install -r requirements.txt
	- \$ python aws\_iam\_enable\_mfa.py --profile ncc
- Flow
	- Creates a new MFA virtual device
	- Displays the QR code
	- Prompts for two consecutive codes to enable the device
	- Saves the MFA serial

#### Tool#1: Enable MFA

[ncc]

aws\_access\_key\_id = AKIA… aws\_secret\_access\_key = Hqas… [ncc]

aws\_access\_key\_id = AKIA… aws\_secret\_access\_key = Hqas… aws\_mfa\_serial = arn:aws:iam::…:mfa/loic…

## Tool#2: Init STS session

- **Requirements** 
	- Already configured long-lived credentials and MFA serial
- Usage
	- \$ git clone<https://github.com/nccgroup/AWS-recipes.git>
	- \$ cd AWS-recipes/Python
	- \$ pip install -r requirements.txt
	- \$ python aws\_recipes\_init\_sts\_session.py --profile ncc
- Flow
	- Prompts for an MFA code
	- Saves STS credentials

#### Tool#2: Init STS session

#### [ncc]

aws\_access\_key\_id = AKIA… aws\_secret\_access\_key = Hqas… aws\_mfa\_serial = arn:aws:iam::…:mfa/loic…

#### [ncc]

```
aws_access_key_id = ASIAI…
aws_secret_access_key = x0Epg2t2aS…
aws_mfa_serial = arn:aws:iam::…
aws_session_token = AQoDYXdzEMv//…
[ncc-nomfa]
aws_access_key_id = AKIAJ…
aws_secret_access_key = Hqas…
aws_mfa_serial = arn:aws:iam::…
```
## Tool#2: Init STS session

- Two profiles
	- ncc-nomfa
		- IAM Long lived credentials
	- ncc
		- STS short-lived credentials
- The tool knows to use the -nomfa profile to initiate new STS sessions
- If necessary, long-lived credentials are accessible using the -nomfa profile

## Tool#3: Rotate Key

- **Requirements** 
	- Already configured long-lived credentials
- **Usage** 
	- \$ git clone <https://github.com/nccgroup/AWS-recipes.git>
	- \$ cd AWS-recipes/Python
	- \$ pip install -r requirements.txt
	- \$ python aws\_iam\_rotate\_my\_key.py --profile ncc
- Flow
	- Creates a new access key
	- If MFA is configured, prompts for an MFA code
	- Validates that new STS sessions can be established
	- Saves new IAM credentials

## Tool#3: Rotate Key

#### [ncc]

aws\_access\_key\_id = ASIAI… aws\_secret\_access\_key = x0Epg2t2aS… aws\_mfa\_serial = arn:aws:iam::… aws\_session\_token = AQoDYXdzEMv//… [ncc-nomfa] aws\_access\_key\_id = AKIAJ… aws\_secret\_access\_key = Hqas… aws\_mfa\_serial = arn:aws:iam::…

#### [ncc]

aws\_access\_key\_id = ASIAI7RKWJGSI…. aws\_secret\_access\_key = Fi8NbjwtoHrgNji aws\_mfa\_serial = arn:aws:iam::… aws\_session\_token = AQoDYXdzEMv////… [ncc-nomfa] aws\_access\_key\_id = AKIAJFIF… aws\_secret\_access\_key = Iz5zcVUzIPz…. aws\_mfa\_serial = arn:aws:iam::…

# **Takeaways**

- Access Keys are the root cause of many incidents in AWS
- MFA can be enforced consistently
	- Deny statements are powerful
- Tools exist to allow seamless work with enforced MFA

#### Thank You, Questions?

- Loïc Simon
	- [Loic.Simon@nccgroup.trust](mailto:Loic.Simon@nccgroup.trust)
- Tools on GitHub
	- <https://github.com/nccgroup/AWS-recipes>
	- [https://github.com/nccgroup/Scout2](https://github.com/iSECPartners/Scout2)